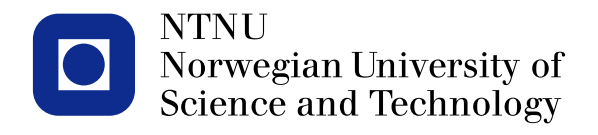

#### **Spacetime models in** R-INLA

Elias T. Krainski

# <span id="page-1-0"></span>**Outline**

#### [Separable space-time models](#page-1-0)

[Infant mortality in Paraná](#page-8-0)

[PM-10 concentration in](#page-18-0) [Piemonte, Italy](#page-18-0)

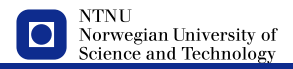

#### **Multivariate dynamic regression model**

 $\boldsymbol{\psi}_t$ : *n* observations at time *t*,  $E(\boldsymbol{\mathsf{y}}_t) = \boldsymbol{\mu}_t$ 

$$
\mu_t = g^{-1}(\text{diag}(\boldsymbol{F}_t'(\boldsymbol{x}_t + \boldsymbol{\mu}_x))) \qquad \qquad (1)
$$
\n
$$
\boldsymbol{x}_t = \boldsymbol{G}_t \boldsymbol{x}_{t-1} + \boldsymbol{\omega}_t \qquad (2)
$$

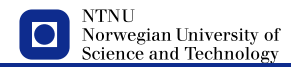

#### **Multivariate dynamic regression model**

 $\boldsymbol{\psi}_t$ : *n* observations at time *t*,  $E(\boldsymbol{\mathsf{y}}_t) = \boldsymbol{\mu}_t$ 

$$
\mu_t = g^{-1}(\text{diag}(\boldsymbol{F}_t'(\boldsymbol{x}_t + \boldsymbol{\mu}_x))) \qquad \qquad (1)
$$
\n
$$
\boldsymbol{x}_t = \boldsymbol{G}_t \boldsymbol{x}_{t-1} + \boldsymbol{\omega}_t \qquad (2)
$$

- diag( $\cdot$ ): only diagonal of  $\bm{F}_t^{\prime} \bm{x}_t$  counts
- *g*(·): link function, *g* −1 (·): inverse link
- *F<sup>t</sup>* : *p* × *n* covariate matrix at each time *t*
- *x<sup>t</sup>* : *p* × *n* latent (unobservable) states
- $\bullet$   $\bm{G}_t$ :  $p\times p$  matrix to describe time evolution
- $\bullet$   $\omega_{t}$ :  $p\times n$  dimensional vector of errors
- $E(\mathbf{x}) = \mathbf{0}$  and  $\mu_{\nu}$  are fixed effects

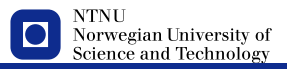

### **Remarks**

- $\rightharpoonup\omega_{t}$ :  $\rho$  vectors  $\{\omega_{t1},...,\omega_{tp}\},$  each with length  $n$
- each vector in {ω*t*1, ..., ω*tp*}, ω*tj* ∼ MVNormal(**0**, Σ*<sup>j</sup>* )
- possible in R-INLA
	- *y<sup>t</sup>* : several likelihoods
	- $\Sigma_k$ : some spatial models
	- $G_t = G$  (fixed over time), and diagonal: AR(1) for each state
- implementation in R-INLA
	- kronecker product model (for some models)
	- 'facked' zero observations (for all and 2nd dynamic models)

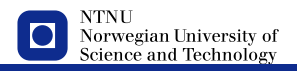

### **Kronecker product models**

$$
\mathbf{X} = \{X_{11}, ..., X_{n1}, X_{12}, ..., X_{nT}\}
$$

— assume

$$
\pi(\textbf{\textit{x}})\propto (|\textbf{\textit{Q1}}\otimes \textbf{\textit{Q2}}|^*)^{1/2}\exp{\left(-\frac{1}{2}\textbf{\textit{x}}^{\textsf{T}}\{\textbf{\textit{Q1}}\otimes \textbf{\textit{Q2}}\}\textbf{\textit{x}}\right)}
$$

where  $\left| . \right| ^{\ast}$  is the generalized determinant

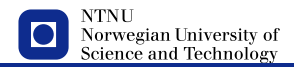

### **Kronecker product models**

$$
\mathbf{X} = \{X_{11}, ..., X_{n1}, X_{12}, ..., X_{nT}\}
$$

assume

$$
\pi(\textbf{\textit{x}}) \propto (|\textbf{\textit{Q1}} \otimes \textbf{\textit{Q2}}|^*)^{1/2} \exp\left(-\frac{1}{2}\textbf{\textit{x}}^{\textsf{T}} \{\textbf{\textit{Q1}} \otimes \textbf{\textit{Q2}}\} \textbf{\textit{x}}\right)
$$

where  $\left| . \right| ^{\ast}$  is the generalized determinant

— kronecker product model example in R-INLA

f(spatial, model='besagproper2', group=time, control.group=list(model='ar1'))

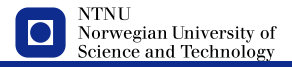

## **Spacetime interactions**

- kronecker product models follows Clayton's rule
- combine *Q***1** and *Q***2** available
- warning care when main effects are in the model
- WARNING super care when *Q***1** and/or *Q***2** have rank deficiency
- the described dynamic model is type IV and uses *Q***2** as AR(1)

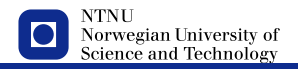

## **Outline**

<span id="page-8-0"></span>**7**

#### [Separable space-time models](#page-1-0)

#### [Infant mortality in Paraná](#page-8-0)

[PM-10 concentration in](#page-18-0) [Piemonte, Italy](#page-18-0)

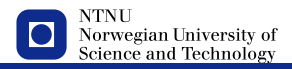

# **Infant mortality model**

— infant death at municipality *i* and year *t*

$$
y_{it} \sim \text{Poisson}(E_{it}e^{\eta_{it}})
$$

- *E<sup>i</sup>* : expected number of death (under some suposition)
	- overal ratio

$$
r_0 = \frac{\sum_{it} y_{it}}{\sum_{it} born s_{it}}
$$

- $E_{it} = r_0$ borns<sub>it</sub>
- $E_{it}$ : expected deaths if the ratio is the same (over space and time)
- observed relative risk

$$
SMR_{it}=\frac{y_{it}}{E_{it}}
$$

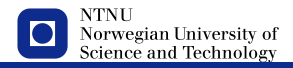

# **Model structure**

— linear predictor evolution over time

 $X_{it} = \rho X_{i,t-1} + S_{it}$ 

 $\mathcal{L} = S_{it}$  at each time  $\rightarrow$  spatially correlated

$$
s_{it}|s_{-i,t} \sim N(\sum_{j \sim i} s_{j,t}/n_i, \sigma_s^2/n_i)
$$

- $\rightarrow$  space-time precision matrix implied:  $Q = Q_T \otimes Q_S$
- both smooth over time and space (if  $\rho$  is near 1)
- the full model (type IV)

$$
\eta_{it} = \alpha_0 + \boldsymbol{e}_t + \boldsymbol{u}_i + \boldsymbol{v}_t + \boldsymbol{s}_i + \boldsymbol{x}_{it}
$$

where

- $\alpha_0$  is the intercept
- *e<sup>t</sup>* is a unstructured temporal random effect
- $\bullet$   $u_i$  is a unstructured spatial random effe $\bm{r}$
- $\bullet\,$   $\mathsf{\nu}_{t}$  is a structured temporal random effect

**NTNI** Norwegian University of Science and Technology

• *s<sup>t</sup>* is a structured temporal random effect www.ntnu.no elias@r-inla.org,

### **On space-time random effect**

- it can be one of the four type interaction models
- dynamic model using the besagproper2 model for space
	- $\lambda = 0$ : no spatial structure
	- $\lambda$  = 1: equals the intrinsic Besag
	- $\rho = 0$ : no temporal structure
	- $\rho = 1$ : equals RW1
	- $\bullet \rightarrow$  includes all the four interaction types

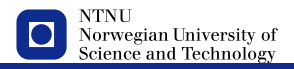

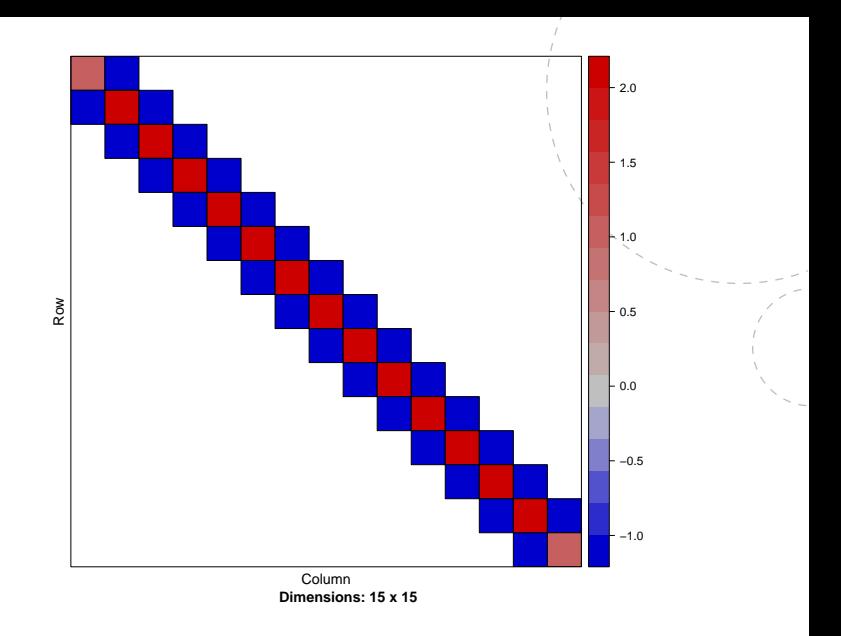

Temporal precision structure (for  $\mathbf{Q}_T$ )

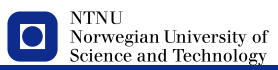

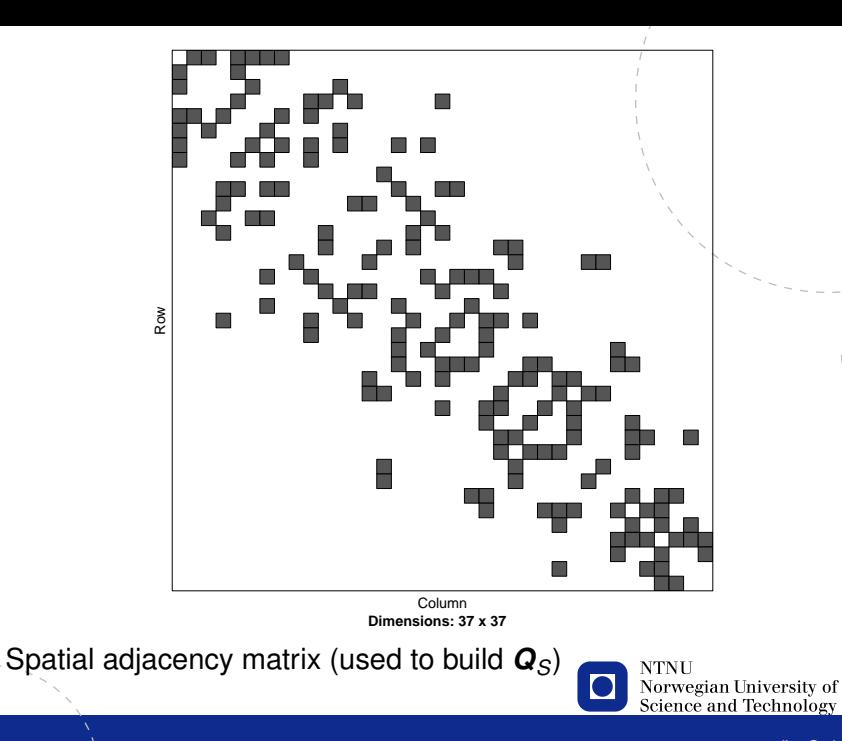

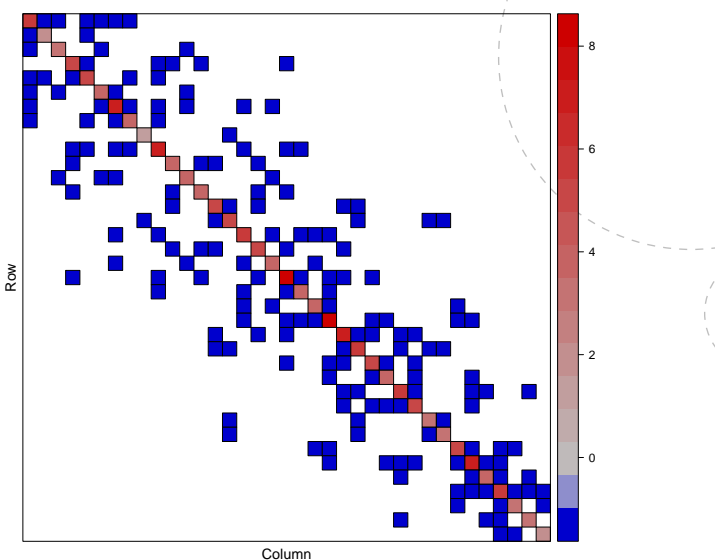

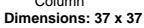

Spatial precision structure (for *QS*)

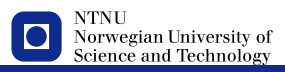

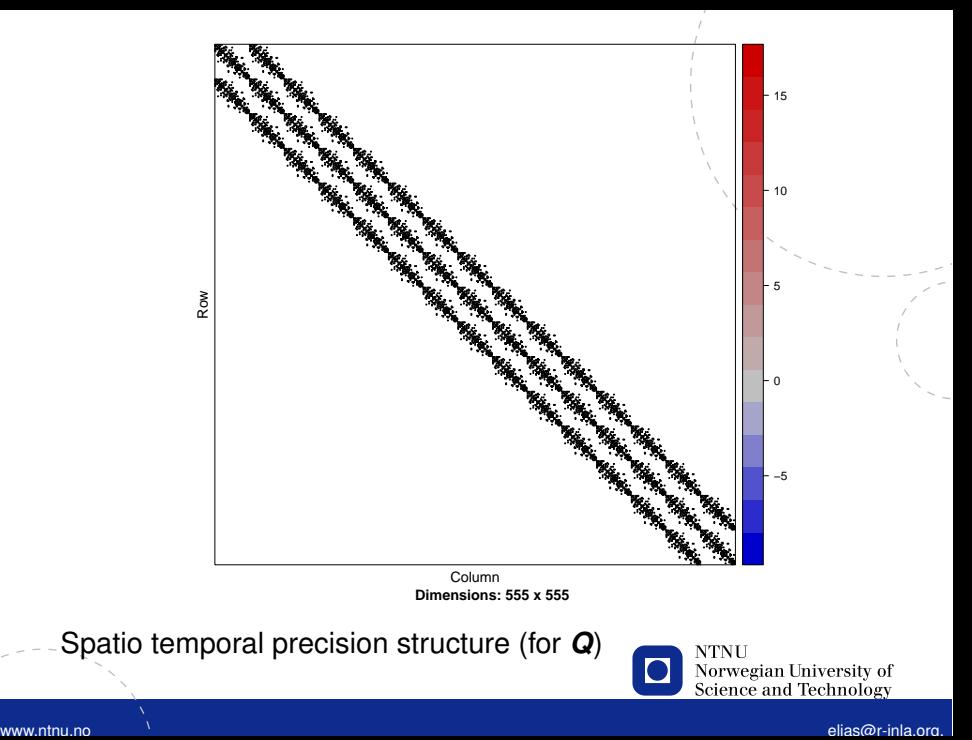

### **Five models for** *xit*

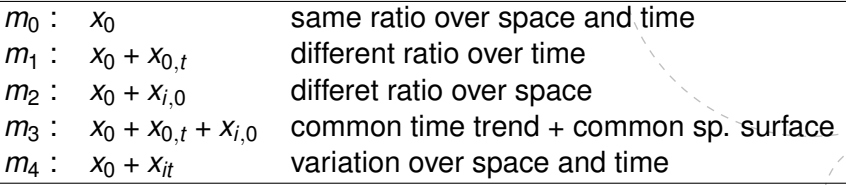

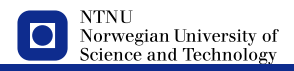

### **Five models for** *xit*

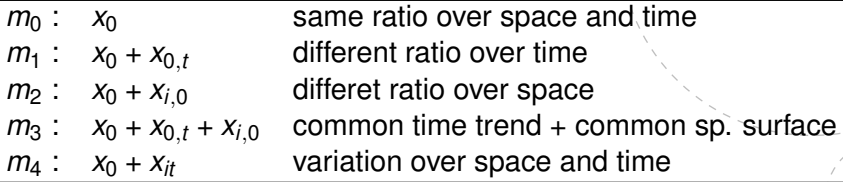

```
\n
$$
f0 \leftarrow y \cdot 1
$$
\n $f1 \leftarrow y \cdot 1 + f(t, \text{ model="arr1")}$ \n $f2 \leftarrow y \cdot 1 + f(i, \text{ model="besag", graph="map/cwbm.graph")}$ \n $f3 \leftarrow y \cdot 1 + f(t, \text{ model="arr1") + f(i, \text{ model="besag", graph="map/cwbm.graph")}$ \n $f4 \leftarrow y \cdot 1 + f(i, \text{ model="besag", graph="map/cwbm.graph", graph="map/cwbm.graph", \text{ group=t, control.group=list(\text{model="arr1"))}\n$ 
```

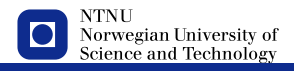

# <span id="page-18-0"></span>**Outline**

#### [Separable space-time models](#page-1-0)

[Infant mortality in Paraná](#page-8-0)

#### [PM-10 concentration in](#page-18-0) [Piemonte, Italy](#page-18-0)

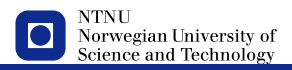

## **Space-time dynamic intercept**

— The (linear) measurement equation

$$
\boldsymbol{y}_{it} = \boldsymbol{F}_{it}'\boldsymbol{\beta} + \boldsymbol{A}_{i(t)}\boldsymbol{x}_t + \boldsymbol{\epsilon}_{it}
$$

- *F<sup>t</sup>* is a matrix of covariates
- $\bullet$   $\beta$  are the fixed effects
- $A_{(t)}$  picks out the appropriate values of  $x_t$
- $\epsilon_t$ <sup>i.i.d.</sup> *N*(0, $\sigma^2$ *I*)

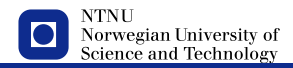

## **Space-time dynamic intercept**

— The (linear) measurement equation

$$
\boldsymbol{y}_{it} = \boldsymbol{F}_{it}'\boldsymbol{\beta} + \boldsymbol{A}_{i(t)}\boldsymbol{x}_t + \boldsymbol{\epsilon}_{it}
$$

- *F<sup>t</sup>* is a matrix of covariates
- $\bullet$   $\beta$  are the fixed effects
- $A_{(t)}$  picks out the appropriate values of  $x_t$

• 
$$
\epsilon_t \stackrel{\mathbf{i.i.d.}}{\sim} N(0, \sigma^2 I)
$$

— vector AR(1) process for *x*

$$
\pmb{X}_t = \rho \pmb{X}_{t-1} + \pmb{\omega}_t
$$

 $\omega_t$ 

 $\bullet$   $\omega_t$ : spatial SPDE model

i.i.d. 
$$
N(\mathbf{0}, \mathbf{Q}^{-1})
$$
.  
 **NTNU**  
 **Source** and **Ternology**

 $\rho$  is the time correlation

### **PM-10 concentration in Piemonte, Italy**

Cameletti *et al.* (2011), on <r-inla.org>

- 24 monitoring stations
- Daily data from 10/05 to 03/06

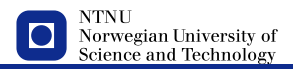

## **Space model part**

```
— Make the mesh
   mesh <- inla.mesh.2d(points =NULL,
                        points.domain=borders,
                        offset=c(10, 140),
                        max.edge=c(40,1000))
```
#### — Make the latent model

spde = inla.create.spde(mesh,model="matern")

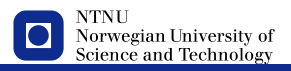

# **Using the** group **feature**

— Construct a kronecker product model using the group feature

```
formula = y \tilde{ } -1 + intercept + WS + HMIX + \ldots +
   f(field, model=spde,
      group =time,
      control.group=list(model="ar1")
     )
```
- This tells INLA that the observations are grouped in a certain way.
- $-$  control.group contains the grouping model (ar1, exchangable, rw1, and others) as well as their prior specifications.

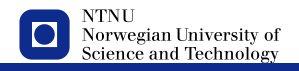

## **Make an** *A* **matrix**

— Use the group argument  $LocationMatrix = inla.\,spde.\,make.\,A(mesh = mesh,$ loc =dataLoc, group=time, n.group=nT)

- data locations in all group=time level
- builds an *A* matrix in an appropriate way

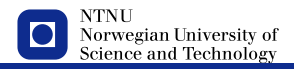

# **Organising the data**

Covariates at the data points, but the latent field only defined their through the A matrix

*We need to make sure that A only applies to the random effect.*

```
idx.set <- inla.spde.make.index("mesh.idx",n.field=nmesh,
                  n.group=T)
stack = inla.stack(data = dat,
       A = list(1, LocationMatrix),
       effects = list( list(WS = covSWS, \ldots),c(idx.set,
                       list(intercept=rep(1,mesh$n*nT)))
```
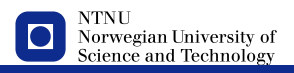

)

)